# اساسيات لغة البرمجة بايثون (PYTHON)

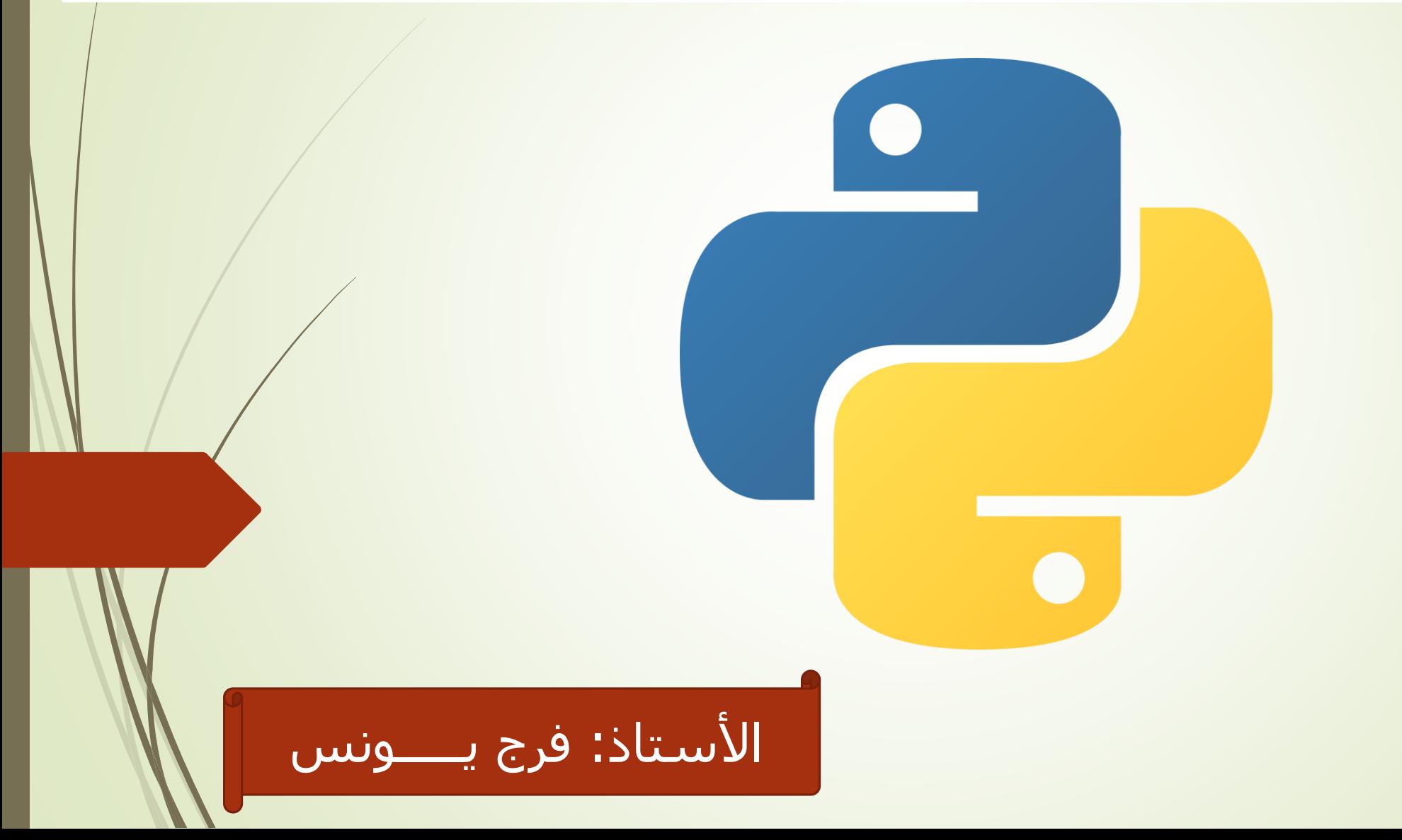

# أساسيات لغة البرمجة بايتون (PYTHON)

- 1. ما هي لغة البايثون ؟
	- 2. مميزات لغة بايثون
- 3. اظهار رسالة الترحيب Hello
	- 4. المتغيرات (Variables)
- 5. أمثلة عن التصريح بالمتغيرات
- 6. أنواع المتغيرات في البايثون
	- 7. أمثلة تطبيقية
	- 8. قارين الأعمال الموجهة
- 9. حلول قارين الأعمال الموجهة

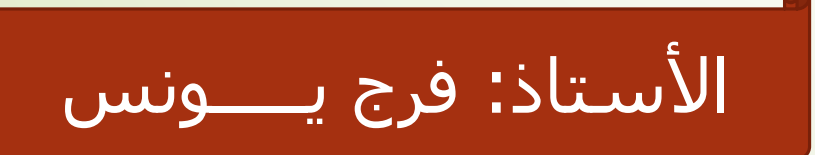

# -1 **ما هي لغة البايثون ؟**

تكتب بايثون باللغة العربية و هي لغة برمجة عالية المستوى إبتكرها Guido Rossum Vanأثناء عمله في مركز أبحاث & Wiskunde Centrum Informatica عام .1986

عام 1991 تم نشر أول إصدار منها لتصبح في متناول الجميع.

إستمر تطوير هذه اللغة و إضافة الكثير من المزايا عليها في كل إصدار جديد منها إلى يومنا هذا حتى اصبحت إحدى أهم لغات العصر و التي يمكن إستخدامها لبناء برامج سطح المكتب, تطبيقات الويب, الألعاب, سكريبتات إلخ..

بايثون تعمل على جميع و أهم أنظمة التشغيل مثل ,OS Mac ,Windows Unix ,Linuxإلخ.. و تعتبر من أشهر لغات البرمجة على اإلطالق.

األستاذ: فرج يـــــونس

Ë

## -2 **مميزات لغة بايثون بالنسبة للمطورين**

- لها شعبية هائلة و هناك الكثير من المراجع لمن يريد تعلمها.
	- بسيطة و تعلمها سهل جداً مقارنةً مع غيرها من اللغات.
- إذا أنشأت برنامجاً باستخدام لغة بايثون فإن البرنامج يعمل على أي نظام في العالم و هذا من أهم ما يدفعك لتعلمها.
- في وقتنا الحالي, تعتبر من أكثر اللغات طلباً في سـوق العمل, أي إذا كنت تري*كر* دخول سوق العمل فلغة بايثون توفر لك الكثير من الفرص.
	- إحدى أهم اللغات التي يستخدمها المهمتين بمجال أمن المعلومات

األستاذ: فرج يـــــونس

## -2 **اظهار رسالة الترحيب python Hello**

نقوم بالخطوات التالية:

-1 نفتح برنامج معالج النصوص مثل ++notpad ,text sublim ,vscode -2 نكتب التعليمة التالية:

Print('HELLO PYTHON')

-3 نقوم بحفظ الملف تحت عنوان py.hello -4 نفتح منفذ األوامر )CMD )ثم ندخل في نفس مسار الملف و نكتب:

Python hello.py

-5 يتم اظهار النتيجة التالية على الشاشة: PYTHON HELLO

األستاذ: فرج يـــــونس

### -4 المتغيرات )Variables)

- **متغير:** تعني variable في اللغة اإلنجليزية. أماكن يتم حجزها في الذاكرة لتخزين البيانات أثناء تشغيل البرنامج.
- في بايثون, المبرمج غير مسؤول عن تحديد أنواع المتغيرات التي يعرّفها في برنامجه.
	- عندما تقوم بتعريف متغير و تضع فيه أي قيمة, سيقوم مفسّر لغة بايثون بتحديد نوع هذا المتغير بناءاً على القيمة التي أسندتها إليه بشكل تلقائي وقت التشغيل.
		- في بايثون يجب إسناد قيمة إلى المتغير أثناء تعريفه.

األستاذ: فرج يـــــونس

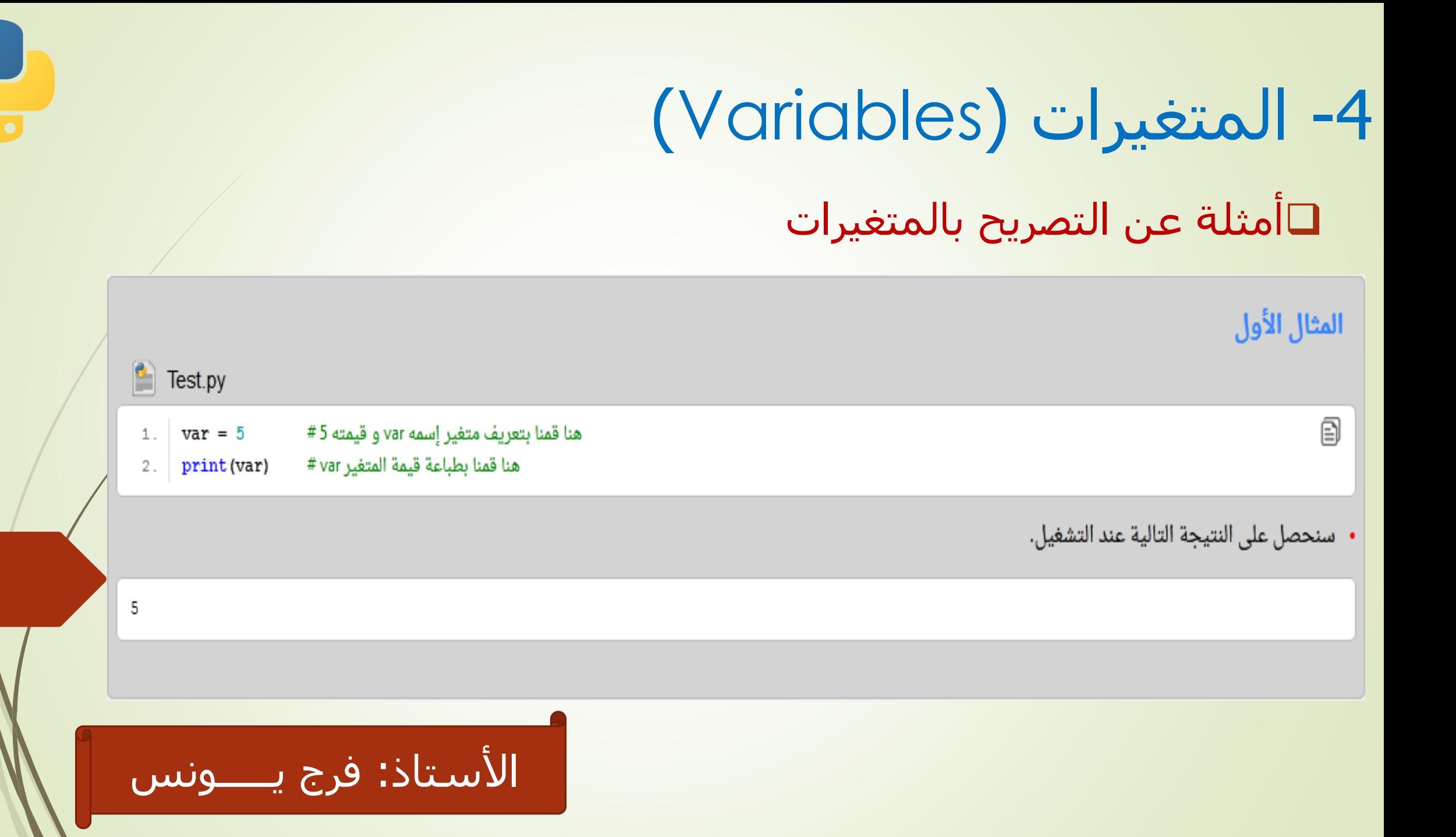

4- المتغيرات (Variables)

#### □أمثلة عن التصريح بالمتغيرات

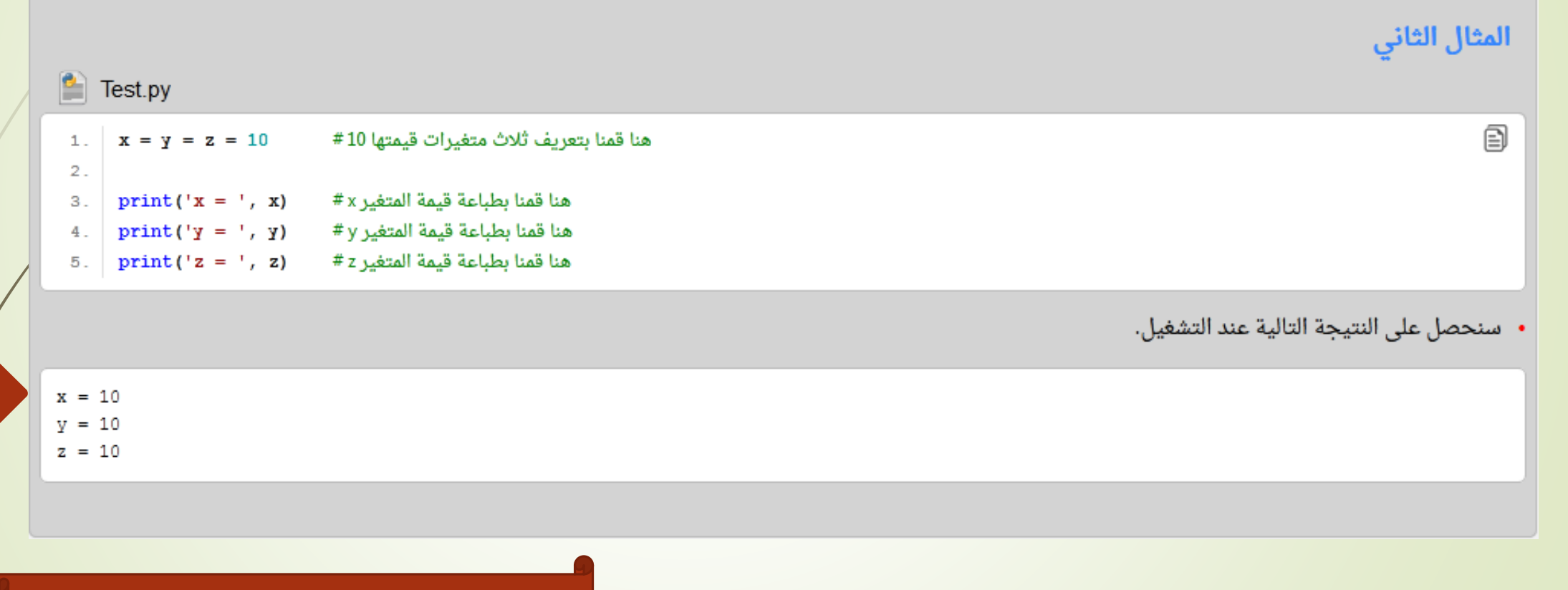

#### -4 المتغيرات )Variables)

#### معرفة نوع المتغير في بايثون معرفة نوع أي متغير يمكن إستخدام الدالة .()type

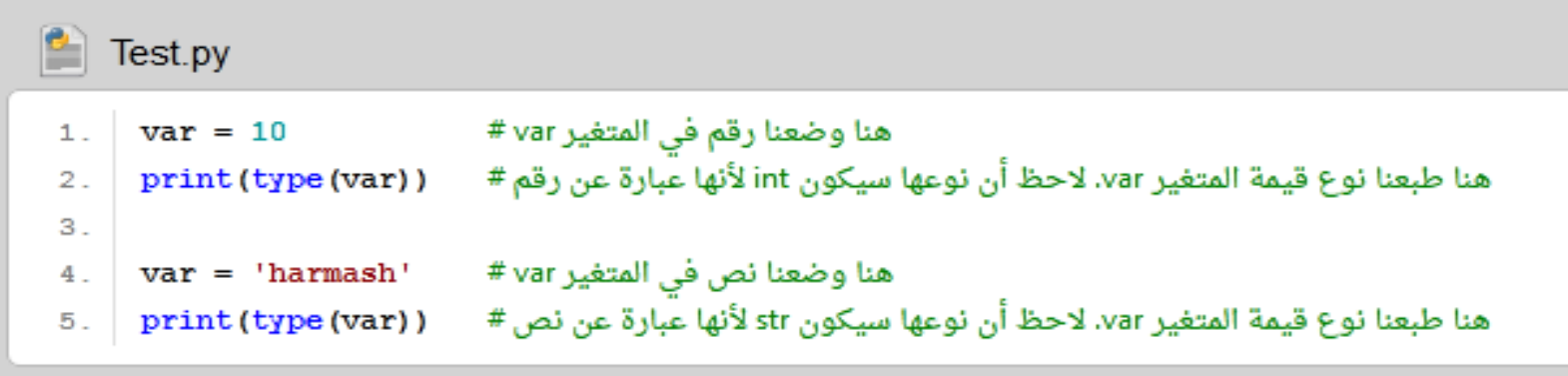

<class 'int'> <class 'str'>

األستاذ: فرج يـــــونس

### -4 المتغيرات )Variables)

- أنواع المتغيرات في البايثون
- تنقسم أنواع المتغيرات في بايثون إلى:
	- **Numbers**)INT, float( أرقام•
		- نصوص **Strings**
		- منطقية **Booleans**
- جداول:
- **Lists** •
- **Tuples**
	- **Sets** •
- **Dictionaries** •

األستاذ: فرج يـــــونس

-4 المتغيرات )Variables)

#### مثال 01

هنا قمنا بتعريف متغير إسمه x, قيمته عبارة عن عدد صحيح # 3 = x هنا قمنا بتعريف متغير إسمه y, قيمته عبارة عن عدد عشري # 1.5 = y

هنا طبعنا نوع قيمة المتغير x #)) x(type(print هنا طبعنا نوع قيمة المتغير y #)) y(type(print

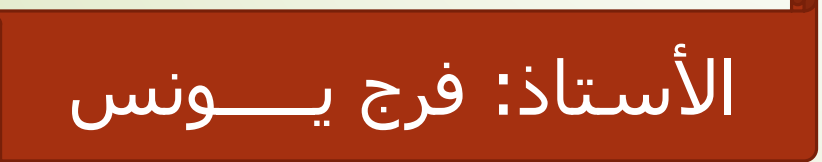

-4 المتغيرات )Variables)

مثال 02

هنا قمنا بتعريف ثلاث متغيرات تحتوي على قيم نصية # name = 'Mhamad' job = "Programmer" message = "This string that will span across multiple lines. No need to use newline characters for the next lines. The end of lines within this string is counted as a newline when printed.''' هنا قمنا بعرض قيم المتغيرات النصية بأسلوب مرتب # print('Name: ', name) print('Job: ', job) print('Message: ', message)

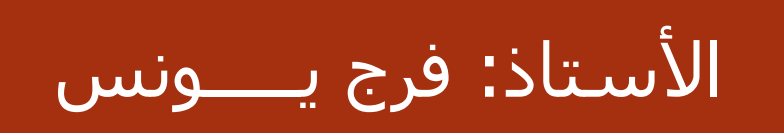